# MIPS Instruction Reference

#### CONTENTS

- 1. Arithmetic Instructions
- 2. Logical
- 3. Data Transfer
- 4. Conditional Branch
- 5. Comparison
- 6. Unconditional Jump
- 7. System Calls
- 8. Assembler Directives
- 9. Registers

This is a \*\*partial list\*\* of the available MIPS32 instructions, system calls, and assembler directives. For more MIPS instructions, refer to the Assembly Programming section on the class Resources page. In all examples, \$1, \$2, \$3 represent registers. For class, you should use the register names, not the corresponding register numbers.

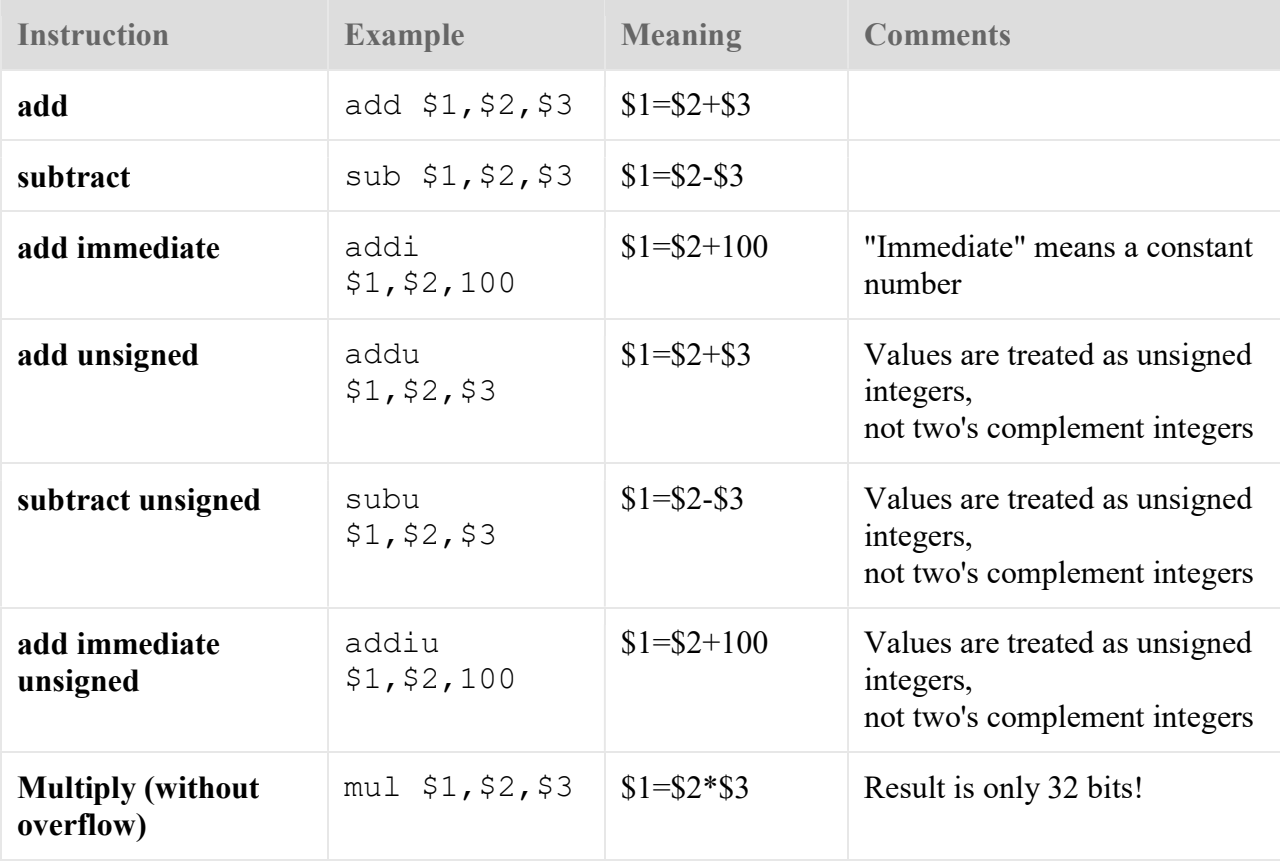

#### Arithmetic Instructions

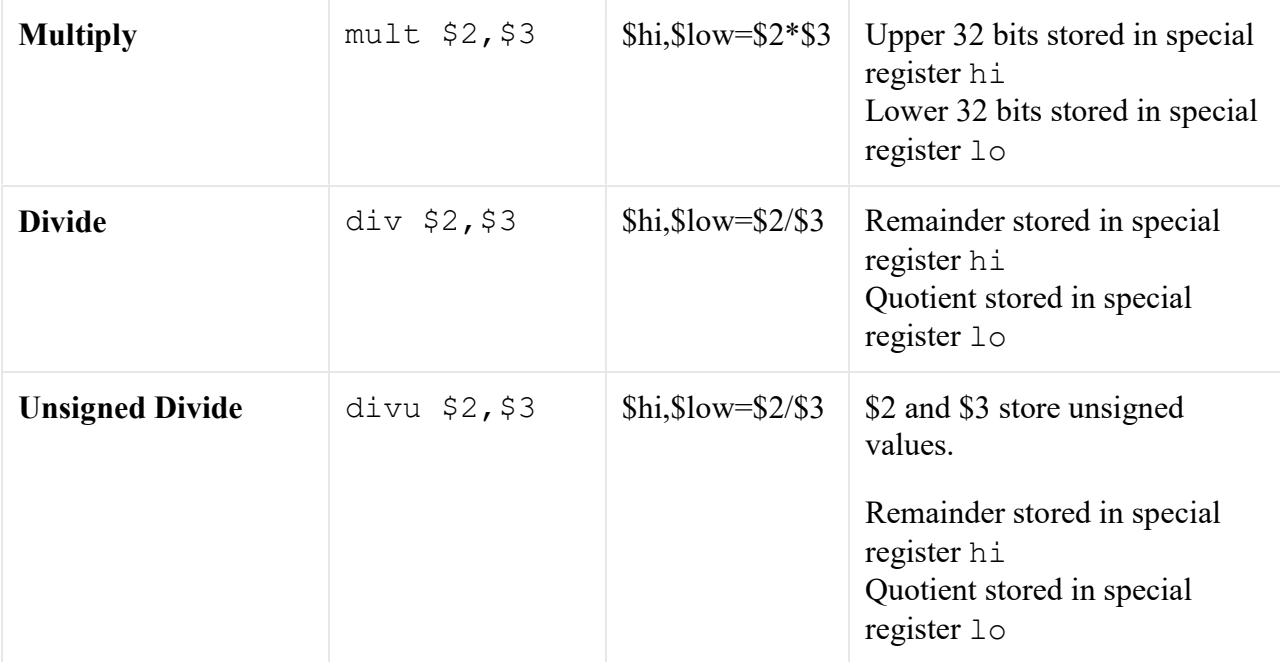

# Logical

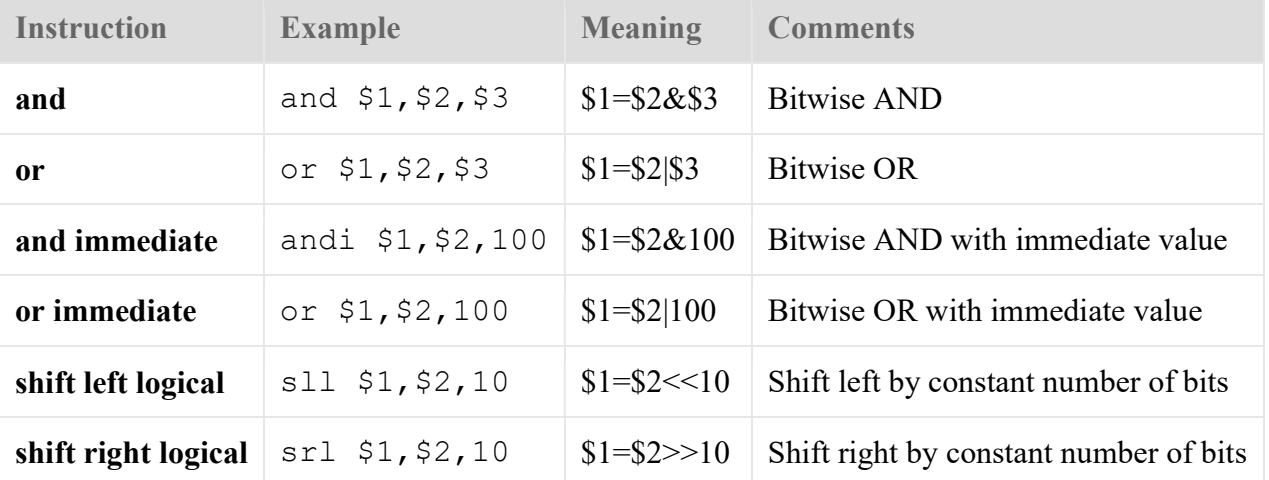

# Data Transfer

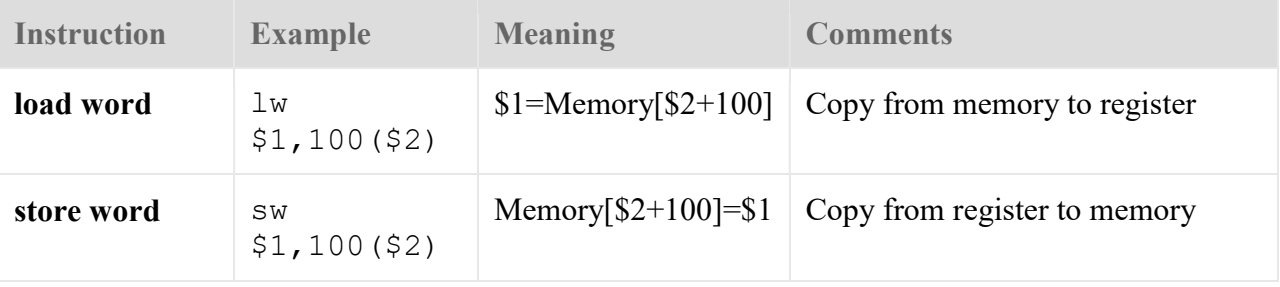

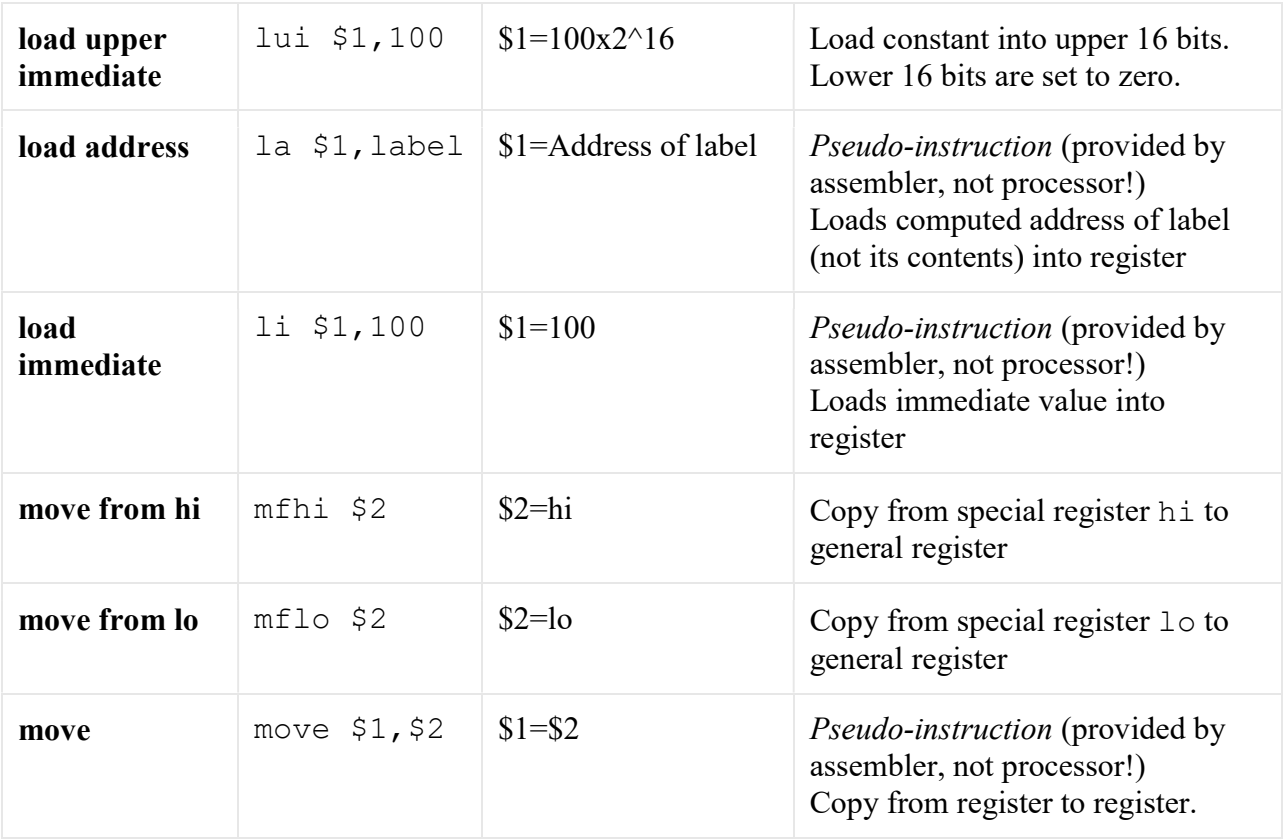

Variations on load and store also exist for smaller data sizes:

- 16-bit halfword: 1h and sh
- 8-bit byte: 1b and sb

#### Conditional Branch

All conditional branch instructions compare the values in two registers together. If the comparison test is true, the branch is taken (i.e. the processor jumps to the new location). Otherwise, the processor continues on to the next instruction.

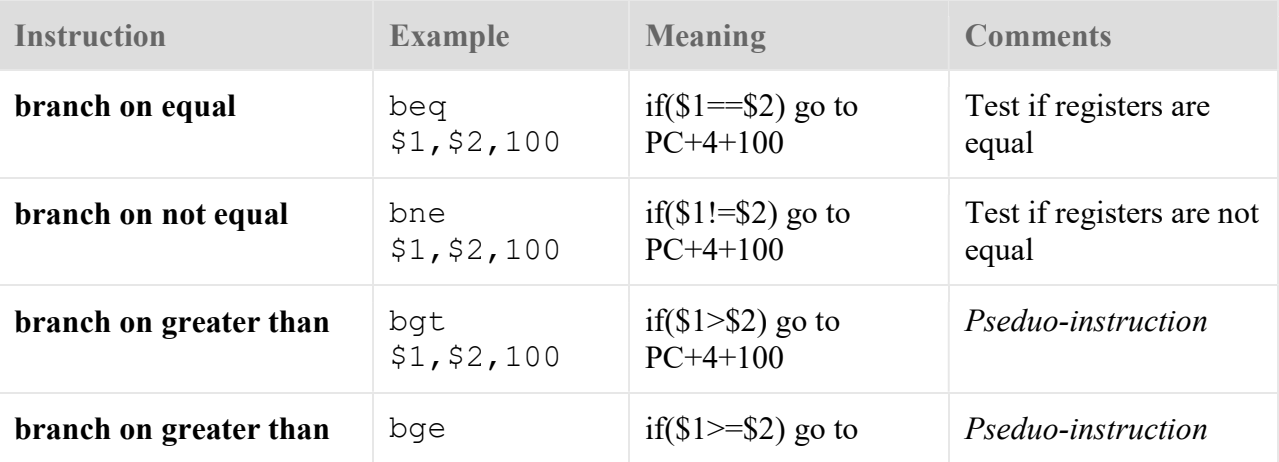

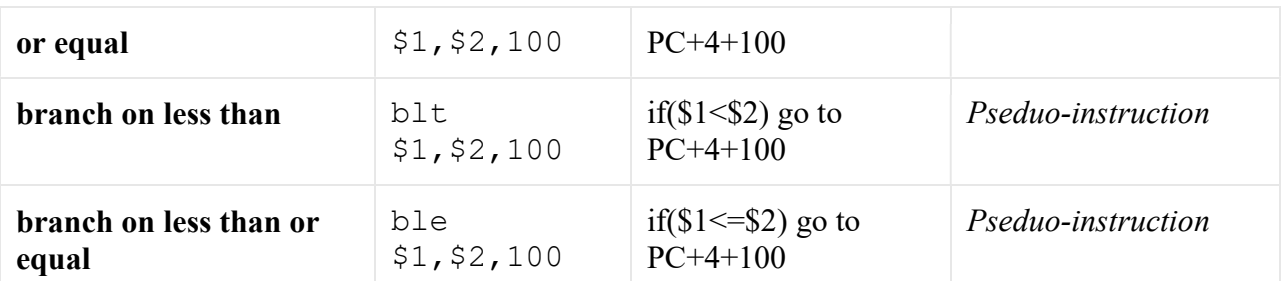

Note 1: It is much easier to use a label for the branch instructions instead of an absolute number. For example: beq \$t0, \$t1, equal. The label "equal" should be defined somewhere else in the code. Note 2: There are many variations of the above instructions that will simplify writing programs! Consult the Resources for further instructions, particularly H&P Appendix A.

#### **Comparison**

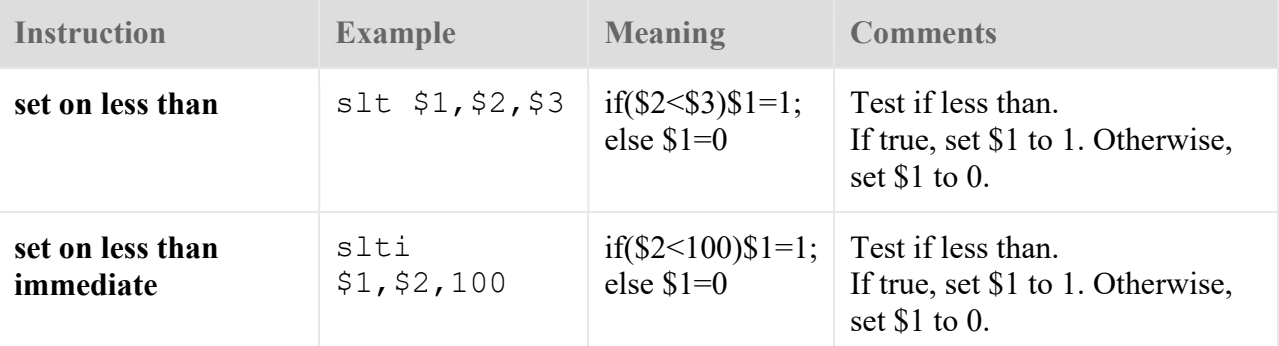

Note: There are many variations of the above instructions that will simplify writing programs! Consult the Resources for further instructions, particularly H&P Appendix A.

#### Unconditional Jump

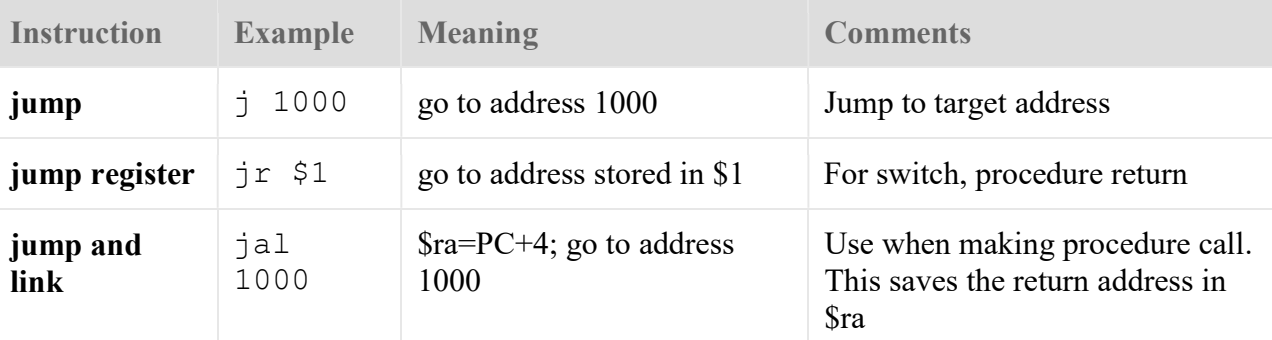

Note: It is much easier to use a label for the jump instructions instead of an absolute number. For example: j loop. That label should be defined somewhere else in the code.

#### System Calls

The SPIM simulator provides a number of useful system calls. These are simulated, and do not represent MIPS processor instructions. In a real computer, they would be implemented by the operating system and/or standard library.

System calls are used for input and output, and to exit the program. They are initiated by the  ${\tt syscall}$  instruction. In order to use this instruction, you must first supply the appropriate arguments in registers \$v0, \$a0-\$a1, or \$f12, depending on the specific call desired. (In other words, not all registers are used by all system calls). The syscall will return the result value (if any) in register \$v0 (integers) or \$f0 (floating-point).

Available syscall services in SPIM:

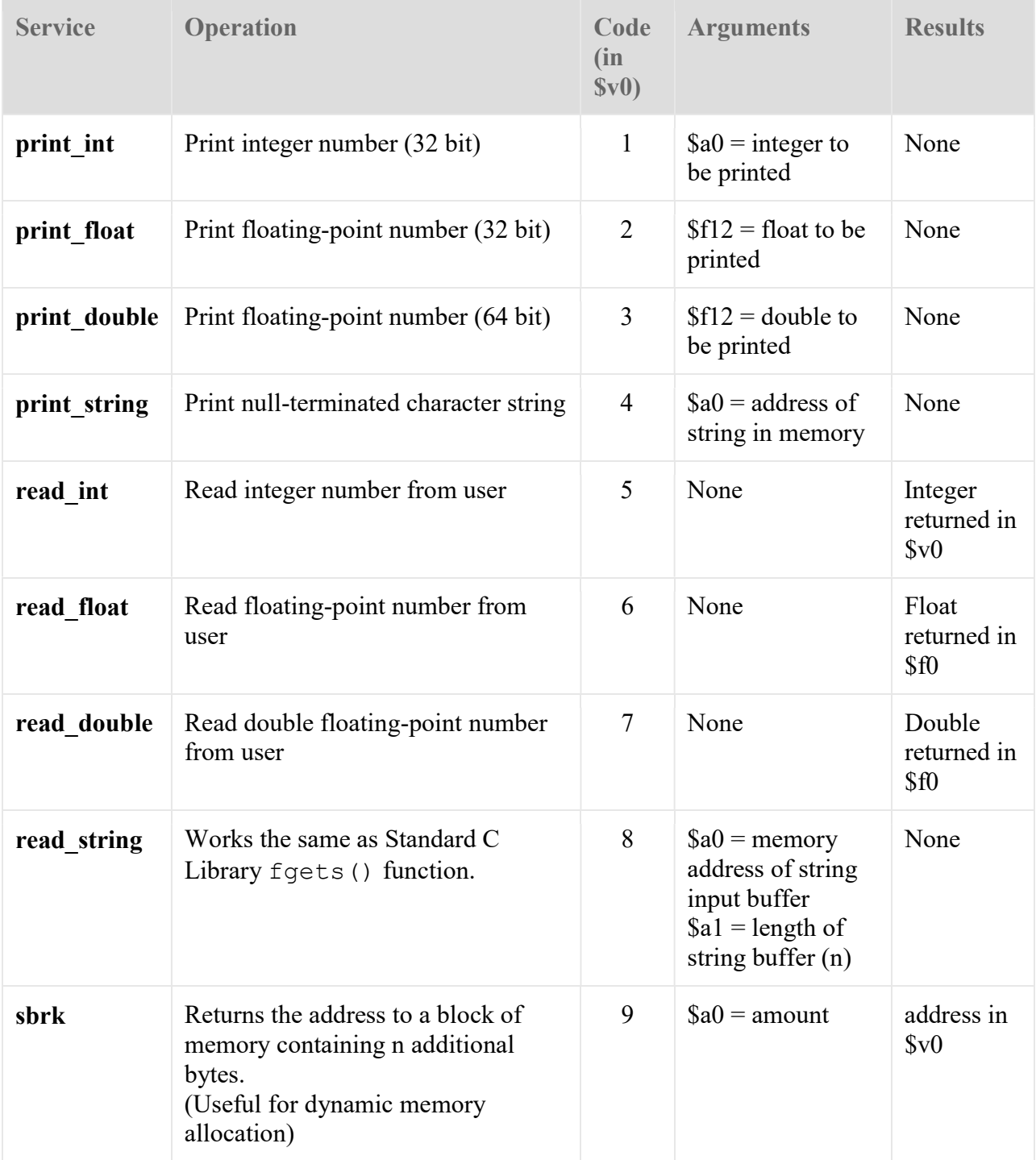

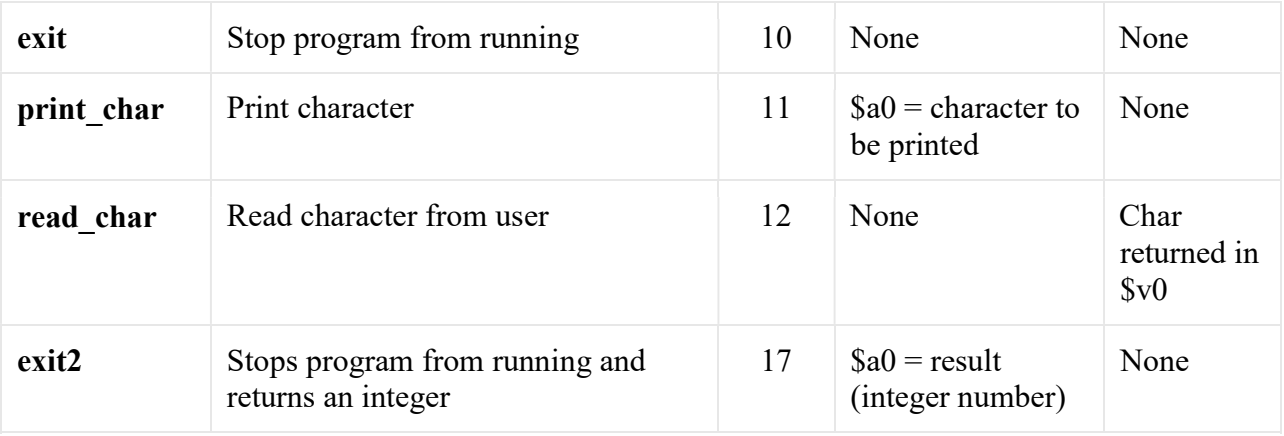

Notes:

- The print\_string service expects the address to start a null-terminated character string. The directive .asciiz creates a null-terminated character string.
- The read\_int, read\_float and read\_double services read an entire line of input up to and including the newline character.
- The read\_string service has the same semantics as the C Standard Library routine fgets().
	- The programmer must first allocate a buffer to receive the string
	- The read string service reads up to  $n-1$  characters into a buffer and terminates the string with a null character.
	- **If fewer than n-1 characters are in the current line, the service reads up to and including** the newline and terminates the string with a null character.
- There are a few additional system calls not shown above for file I/O:

open, read, write, close (with codes 13-16)

#### Assembler Directives

An assembler directive allows you to request the assembler to do something when converting your source code to binary code.

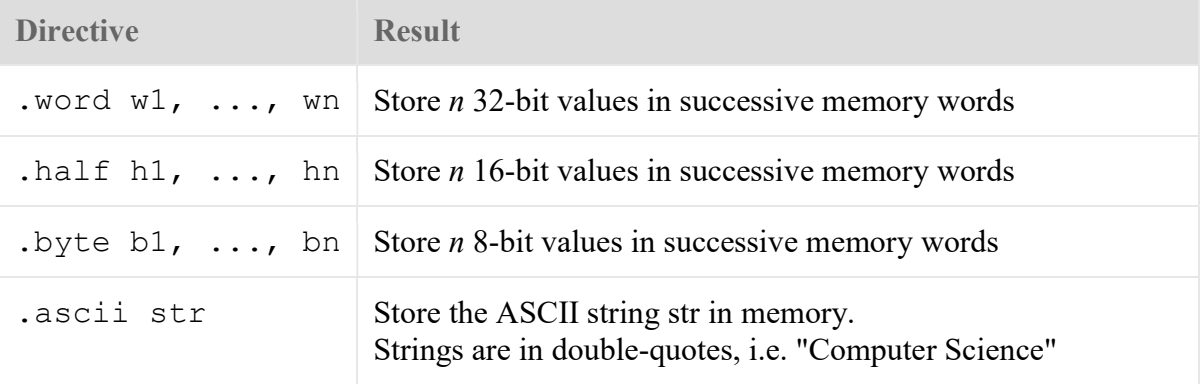

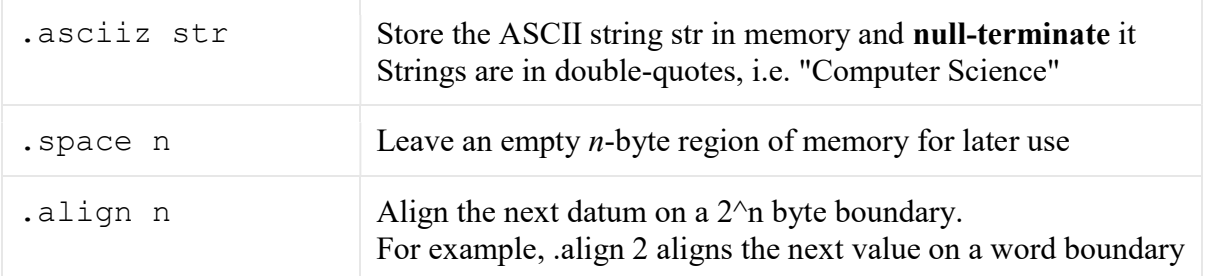

#### **Registers**

MIPS has 32 general-purpose registers that could, technically, be used in any manner the programmer desires. However, by convention, registers have been divided into groups and used for different purposes. Registers have both a *number* (used by the hardware) and a *name* (used by the assembly programmer).

This table omits special-purpose registers that will not be used in ECPE 170.

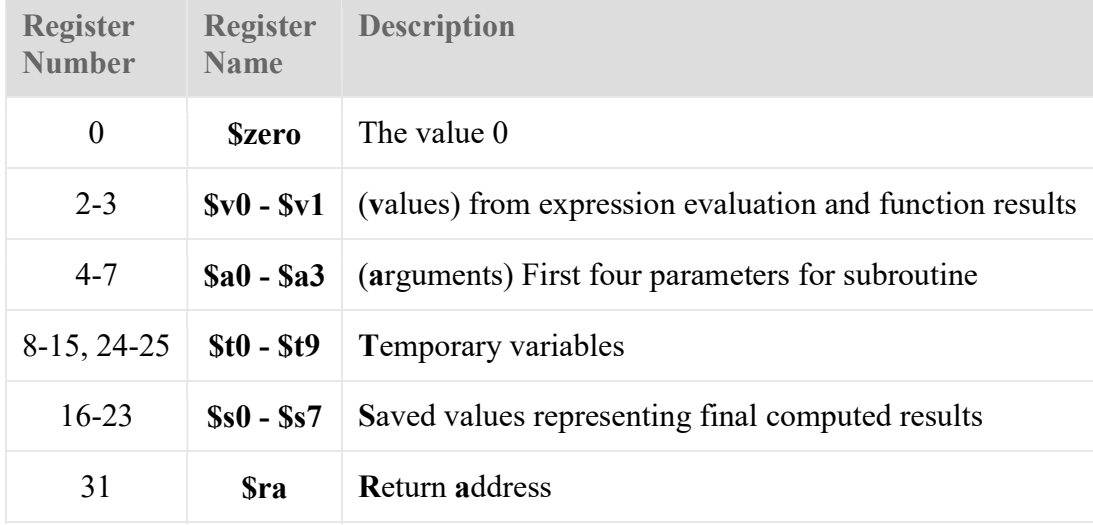

This is a description of the MIPS instruction set, their meanings, syntax, semantics, and bit encodings. The syntax given for each instruction refers to the assembly language syntax supported by the MIPS assembler. Hyphens in the encoding indicate "don't care" bits which are not considered when an instruction is being decoded.

General purpose registers (GPRs) are indicated with a dollar sign (\$). The words SWORD and UWORD refer to 32-bit signed and 32-bit unsigned data types, respectively.

The manner in which the processor executes an instruction and advances its program counters is as follows:

- 1. execute the instruction at PC
- 2. copy  $nPC$  to  $PC$
- 3. add 4 or the branch offset to  $nPC$

This behavior is indicated in the instruction specifications below. For brevity, the function advance pc (int) is used in many of the instruction descriptions. This function is defined as follows:

```
void advance_pc (SWORD offset) 
{ 
   PC = nPC; nPC += offset; 
}
```
Note: ALL arithmetic immediate values are sign-extended. After that, they are handled as signed or unsigned 32 bit numbers, depending upon the instruction. The only difference between signed and unsigned instructions is that signed instructions can generate an overflow exception and unsigned instructions can not.

The instruction descriptions are given below:

#### $ADD - Add$  (with overflow)

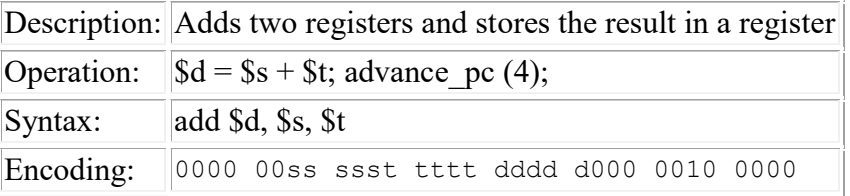

#### ADDI -- Add immediate (with overflow)

Description: Adds a register and a sign-extended immediate value and stores the result in a

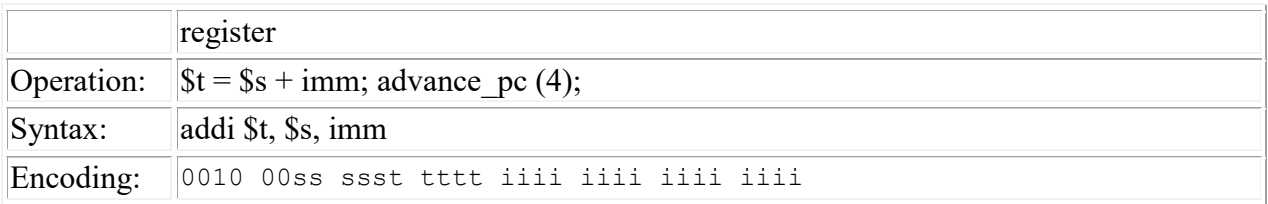

# ADDIU -- Add immediate unsigned (no overflow)

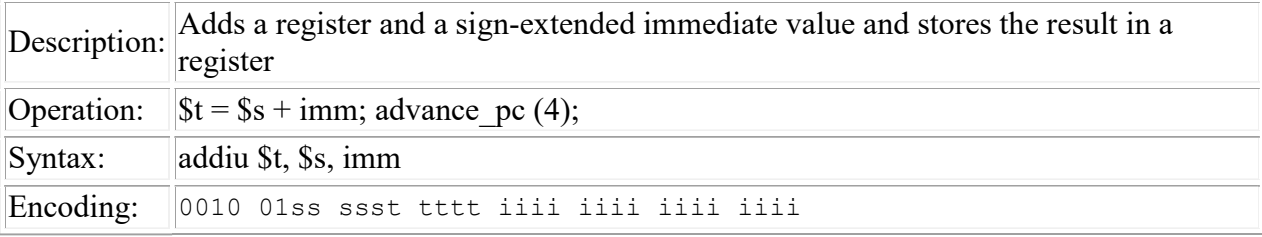

# ADDU -- Add unsigned (no overflow)

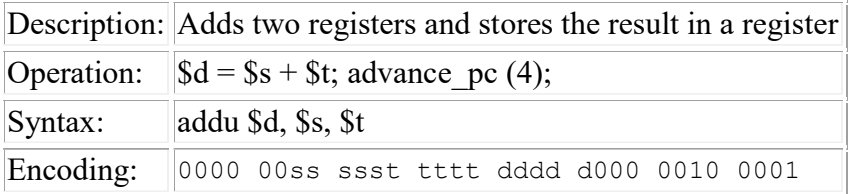

# AND -- Bitwise and

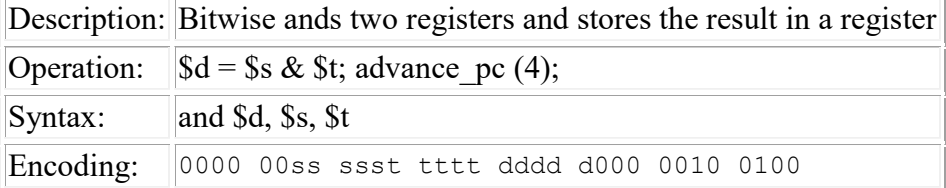

# ANDI -- Bitwise and immediate

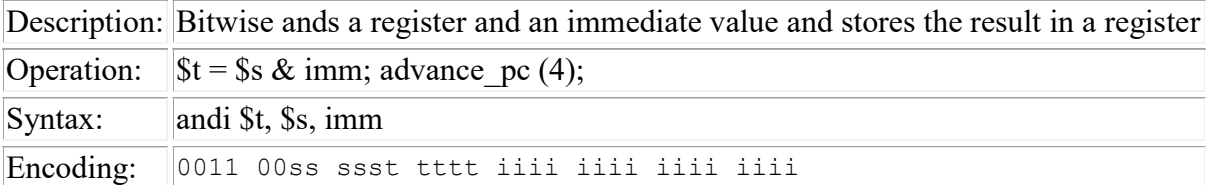

# BEQ -- Branch on equal

Description: Branches if the two registers are equal

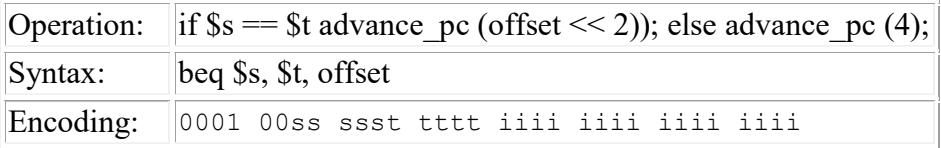

# BGEZ -- Branch on greater than or equal to zero

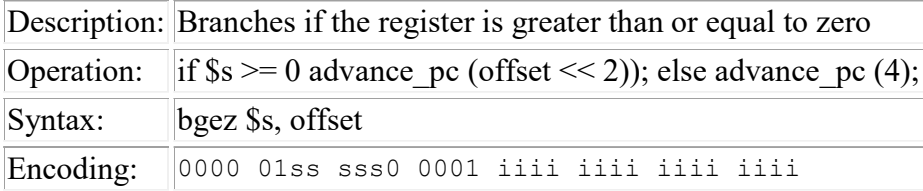

### BGEZAL -- Branch on greater than or equal to zero and link

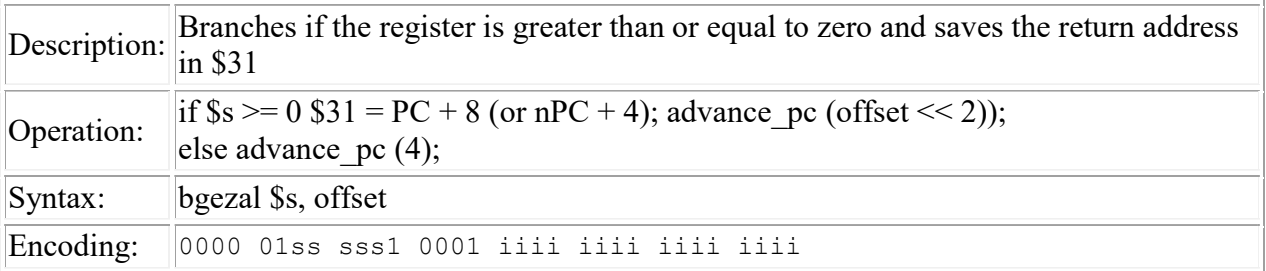

### BGTZ -- Branch on greater than zero

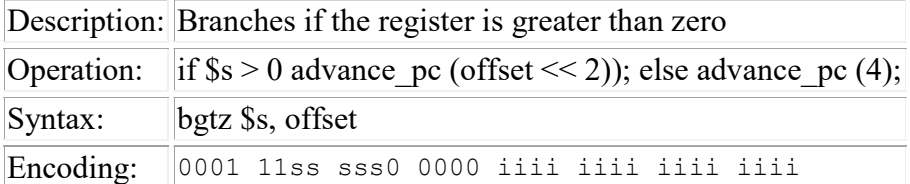

## BLEZ -- Branch on less than or equal to zero

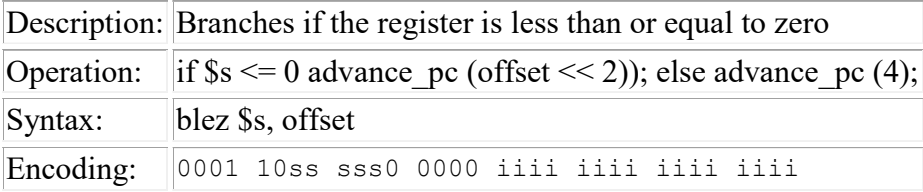

# BLTZ -- Branch on less than zero

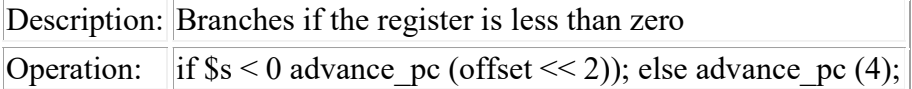

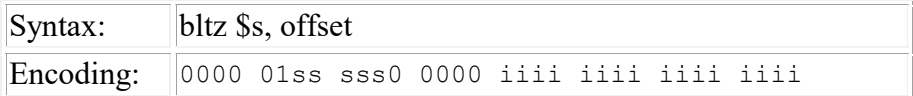

# BLTZAL -- Branch on less than zero and link

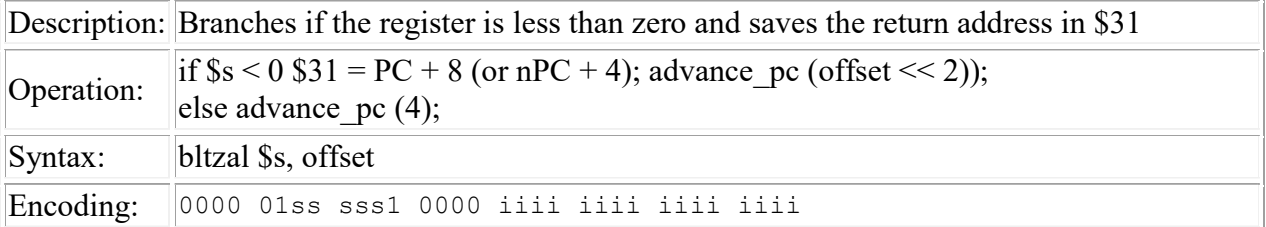

# BNE -- Branch on not equal

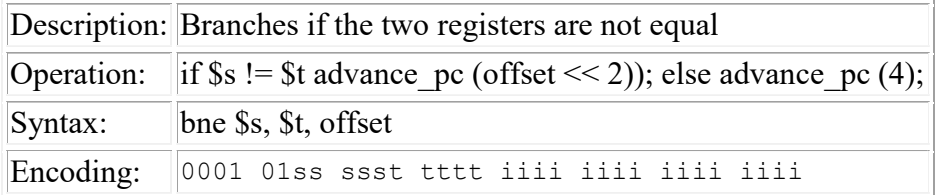

# DIV -- Divide

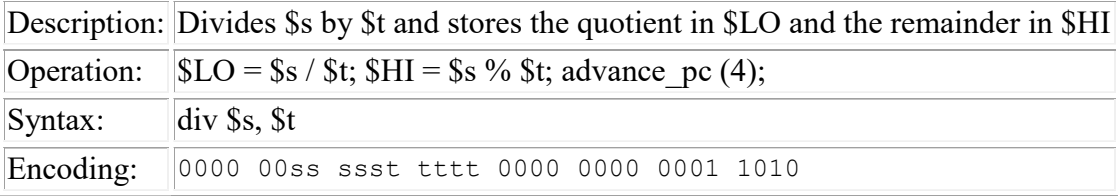

# DIVU -- Divide unsigned

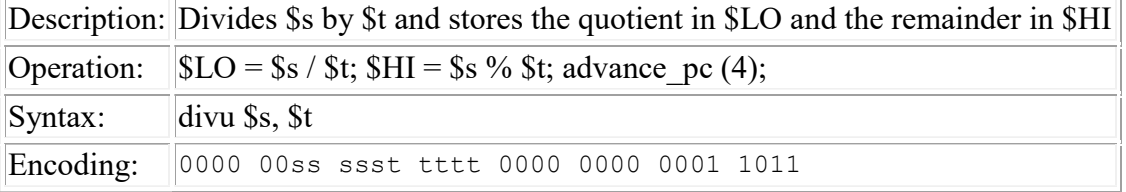

# J -- Jump

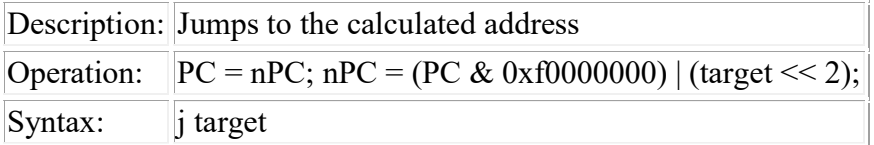

Encoding: 0000 10ii iiii iiii iiii iiii iiii iiii

### JAL -- Jump and link

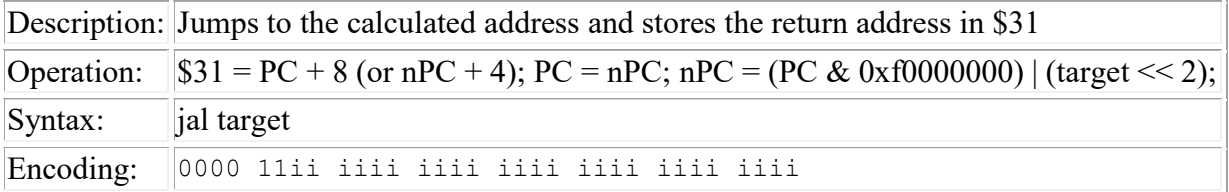

# JR -- Jump register

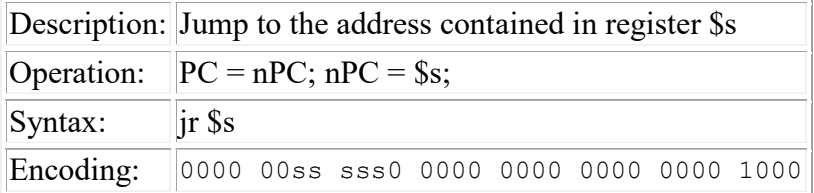

# LB -- Load byte

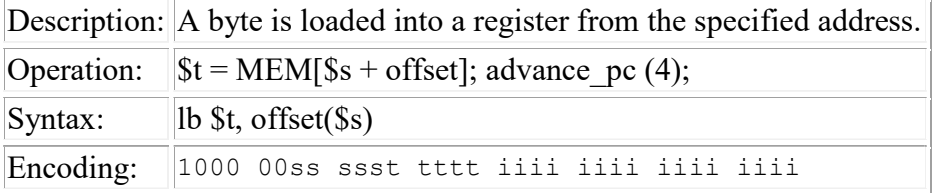

# LUI -- Load upper immediate

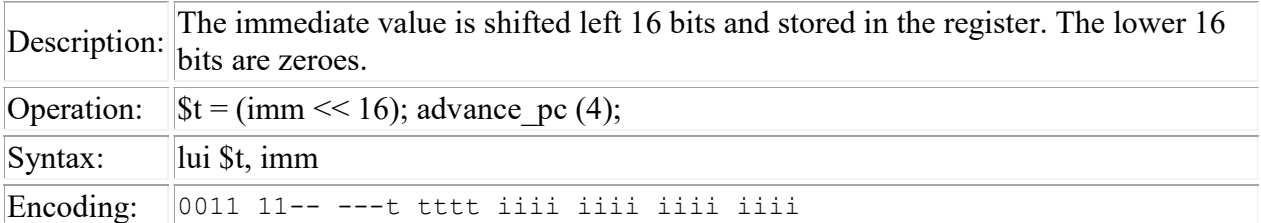

# LW -- Load word

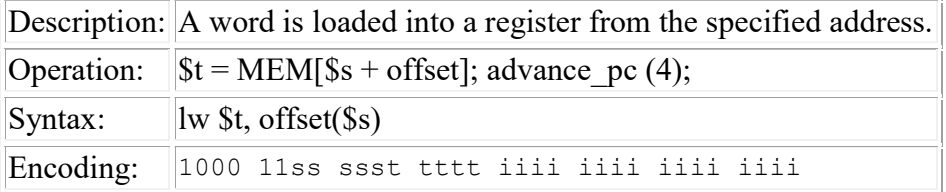

# MFHI -- Move from HI

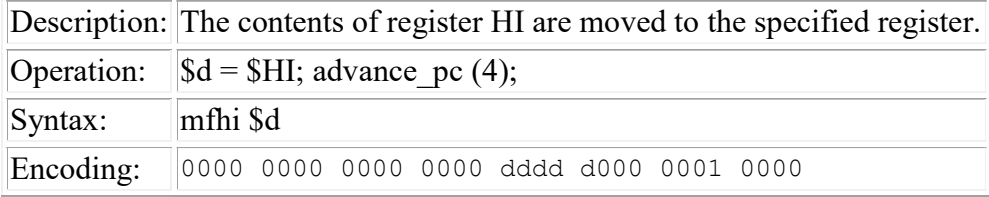

# MFLO -- Move from LO

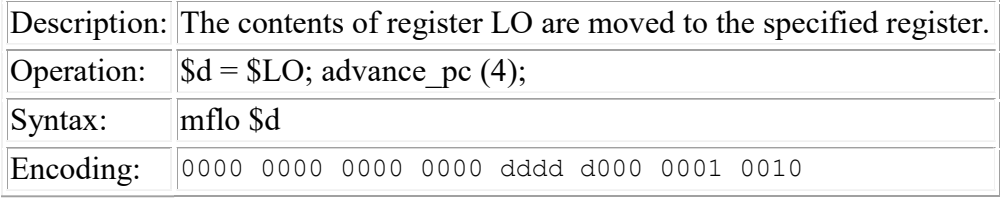

### MULT -- Multiply

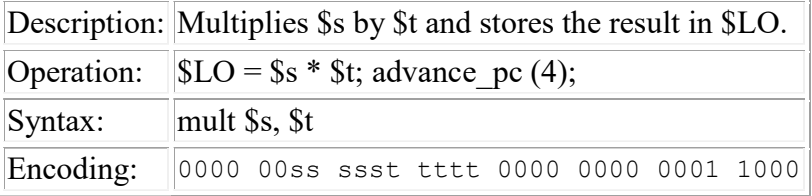

# MULTU -- Multiply unsigned

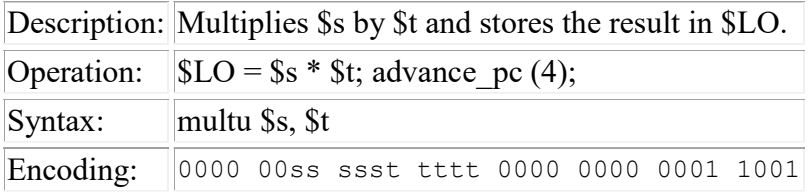

# NOOP -- no operation

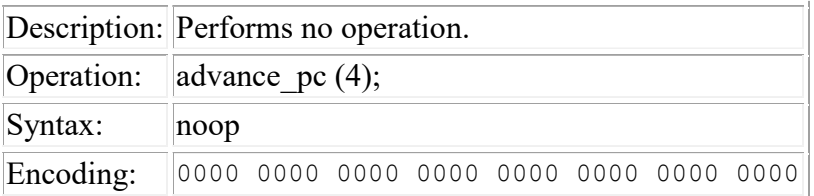

Note: The encoding for a NOOP represents the instruction SLL \$0, \$0, 0 which has no side effects. In fact, nearly every instruction that has \$0 as its destination register will have no side effect and can thus be considered a NOOP instruction.

# OR -- Bitwise or

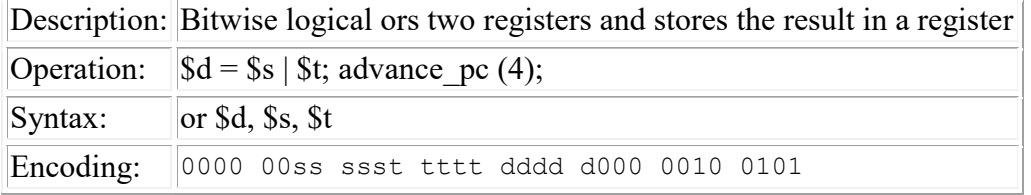

### ORI -- Bitwise or immediate

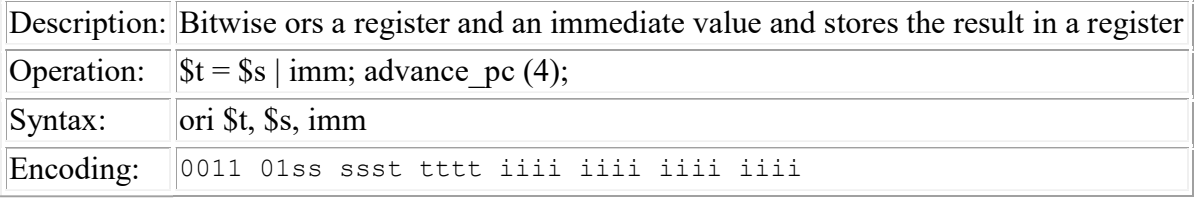

# SB -- Store byte

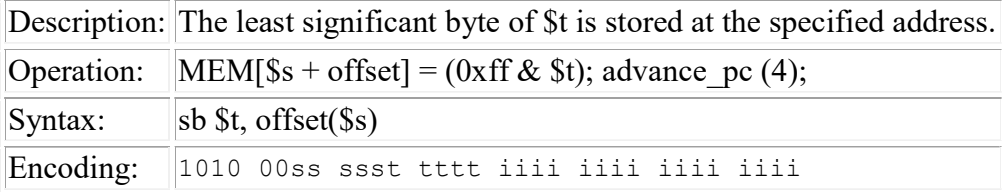

# SLL -- Shift left logical

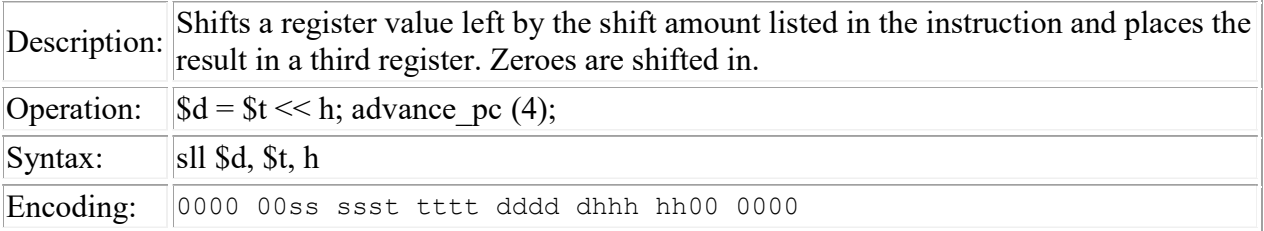

# SLLV -- Shift left logical variable

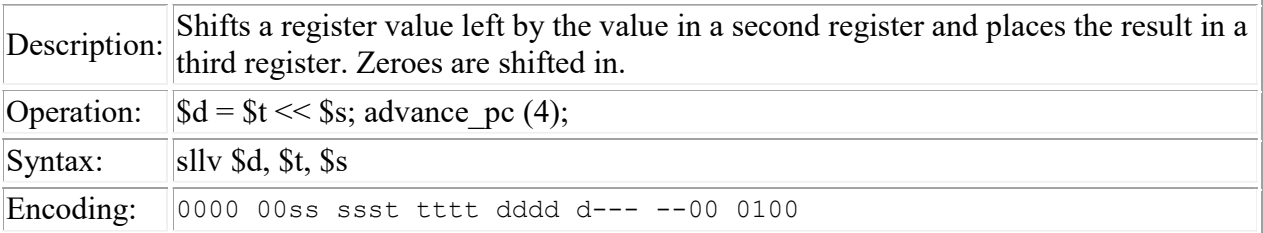

# SLT -- Set on less than (signed)

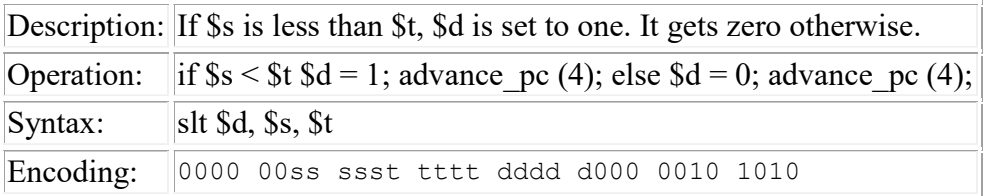

# SLTI -- Set on less than immediate (signed)

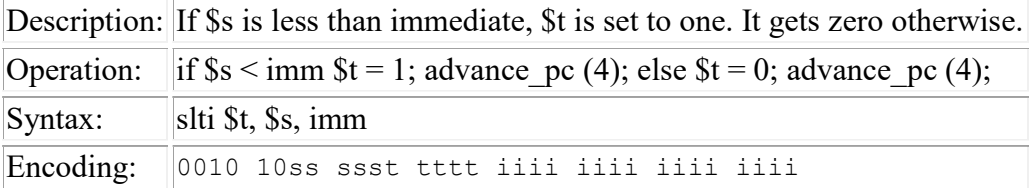

# SLTIU -- Set on less than immediate unsigned

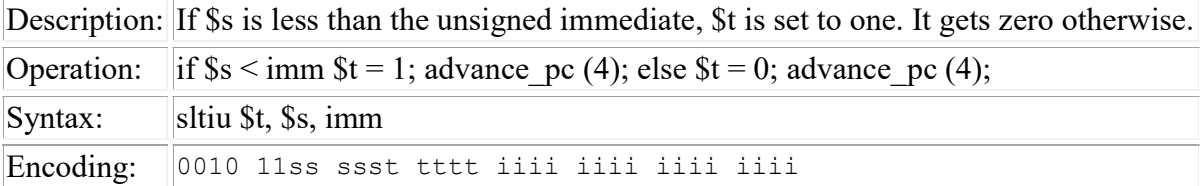

# SLTU -- Set on less than unsigned

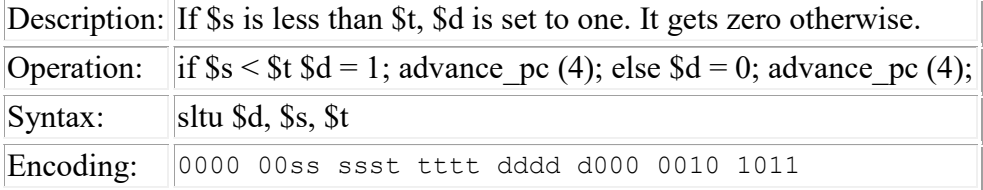

### SRA -- Shift right arithmetic

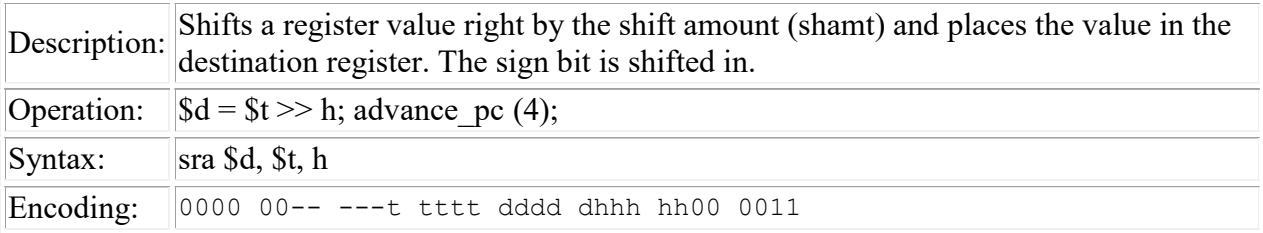

# SRL -- Shift right logical

Description: Shifts a register value right by the shift amount (shamt) and places the value in the destination register. Zeroes are shifted in.

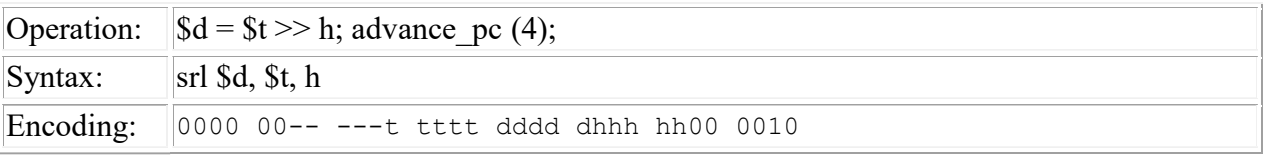

# SRLV -- Shift right logical variable

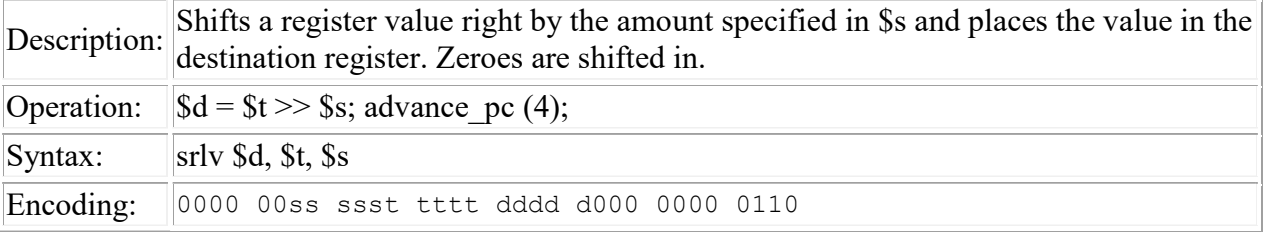

### SUB -- Subtract

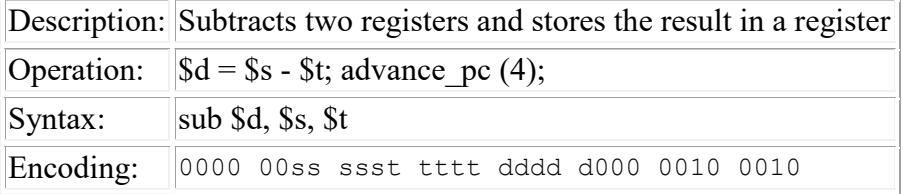

# SUBU -- Subtract unsigned

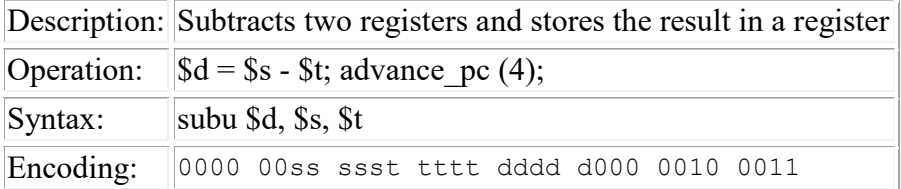

### SW -- Store word

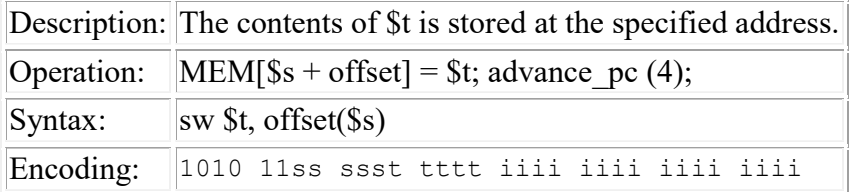

# SYSCALL -- System call

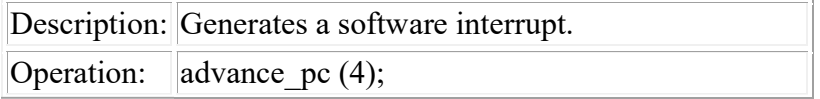

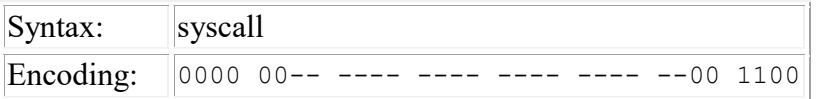

The syscall instruction is described in more detail on the **System Calls** page.

# XOR -- Bitwise exclusive or

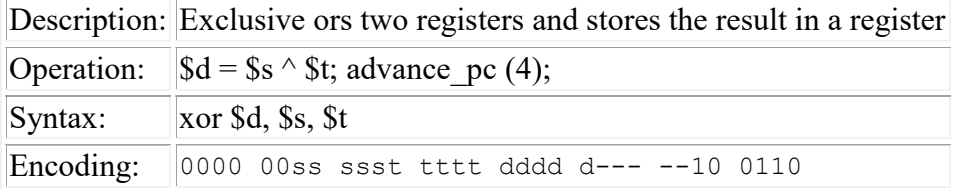

# XORI -- Bitwise exclusive or immediate

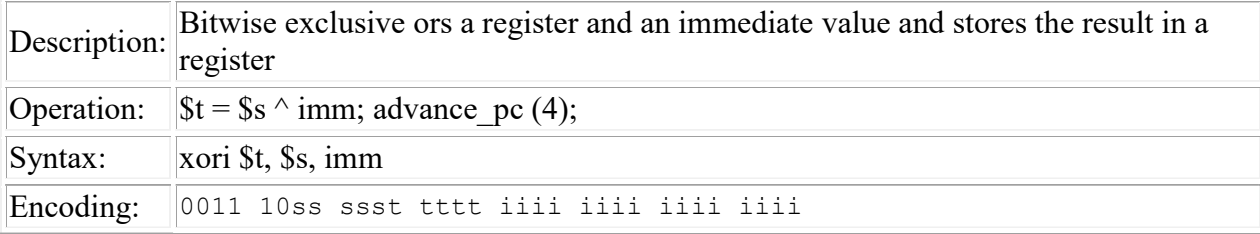